# **5 Aplicação**

#### **5.1. Introdução**

A indústria petrolífera faz uso intenso do transporte de óleo e gás através de tubulações que interligam grandes reservatórios às refinarias de petróleo espalhadas por todo o País. Muitas vezes este material é transportado direto das plataformas marinhas até a costa mais próxima onde são estocados. No caminho dessas tubulações encontram-se aglomerados populacionais e uma grande variedade de ecossistemas que requerem uma monitoração constante das condições físicas desses dutos a fim de se evitarem vazamentos que possam causar graves acidentes. Uma forma de se verificar as condições físicas desses dutos é a utilização de equipamentos chamados 'pigs' que introduzidos nessas tubulações, são capazes de localizar anomalias como ovalizações, amassamentos e corrosões que podem ocorrer no seu interior.

Tradicionalmente, os 'pigs' utilizam a parede metálica das tubulações para completarem um circuito eletromagnético estático de tal forma que, ao se deslocar em seu interior, alterações neste campo são registradas e posteriormente analisadas a procura de anomalias nas paredes do duto. Neste trabalho, é examinada uma solução alternativa, em que uma onda eletromagnética pudesse ser excitada no interior da tubulação de forma que variações em suas paredes, nas condições de contorno dos campos, produziriam alterações nas características de propagação dessa onda, que seriam detectadas e associadas às anomalias de suas paredes internas. Para avaliar o potencial de utilização de uma onda eletromagnética na detecção de anomalias em tubulações, o Método de Elementos Finitos será utilizado na determinação da distribuição do campo no interior do dispositivo de inspeção e na identificação de padrões nas variações do campo em função das anomalias.

De maneira simplificada, o dispositivo de inspeção idealizado pode ser observado na Figura 5.1. Ele possui uma tubulação metálica interna, sustentada por dois discos plásticos espessos no centro da tubulação que será analisada, formando um guia coaxial. A tubulação metálica interna serve, também, para guardar o equipamento eletrônico utilizado no dispositivo e os discos plásticos têm a finalidade adicional de limpar as paredes internas da tubulação, devendo apresentar rigidez mecânica apropriada para realizar tal tarefa. Uma fonte eletromagnética operando a uma freqüência f deverá produzir uma diferença de potencial V no pequeno espaçamento existente entre o disco metálico e a parede interna da tubulação analisada, gerando campos que irão se propagar no interior da estrutura coaxial. O espaçamento está localizado eqüidistante dos discos dielétricos. Para concentrar a análise no interior do dispositivo entre os discos plásticos, será suposto que a parte externa se comporte como uma estrutura de casamento que absorverá os campos transmitidos através dos discos plásticos.

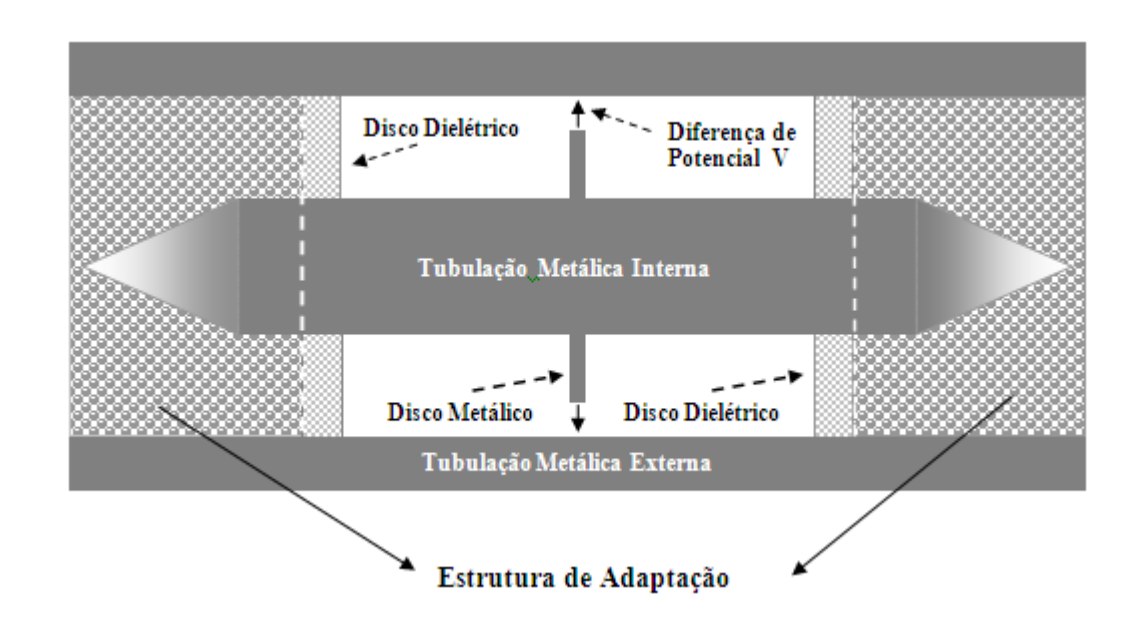

Figura 5.1 – Dispositivo de Inspeção Idealizado.

Para este estudo será considerado que o diâmetro dos cilindros interno e externo foram dimensionados de forma que exista a propagação exclusiva do modo TEM na região entre os discos de suporte e que as anomalias estudadas são circularmente simétricas, conforme apresentado no capítulo anterior.

### **5.2. Geometria do Problema**

Devido à simetria cilíndrica do dispositivo de inspeção e ao espelhamento existente entre os discos dielétricos de sustentação, a região a ser considerada esta descrita na Figura 5.2 e as dimensões listadas na Tabela 5.1.

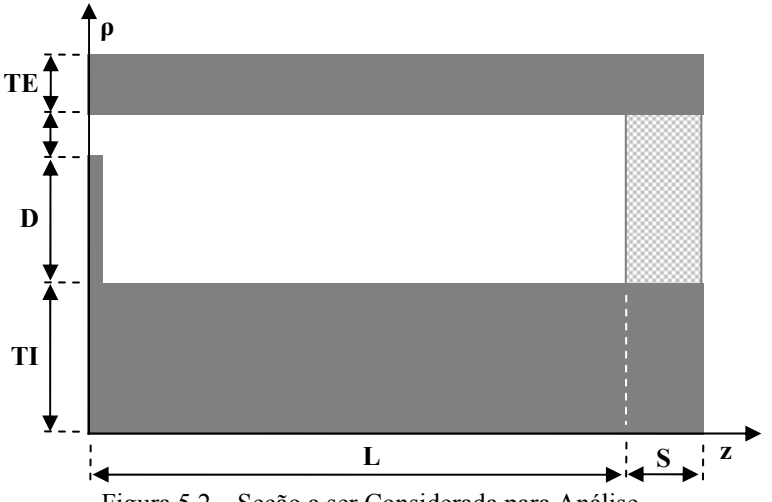

Figura 5.2 – Seção a ser Considerada para Análise.

| <b>DIMENSÃO</b> | [cm]   |
|-----------------|--------|
| ТE              | 2,54   |
| G               | 0,8467 |
| D               | 4,2333 |
| TI              | 15,24  |
|                 | 45,72  |
| $\mathsf{S}$    | 5.08   |

Tabela 5.1– Dimensões dos Segmentos.

## **5.3. Diferença de Potencial nos Terminais**

A diferença de potencial, entre o disco metálico e a parede da tubulação, pode ser calculada utilizando-se a equação abaixo:

$$
\Delta V = \int_{\Gamma_1} \vec{E} \cdot d\vec{l} \tag{5.1}
$$

Associando-se este campo elétrico a uma onda TEM em  $z = 0$ , tem-se que:

$$
\vec{E} = \frac{E_o}{\rho} \hat{i}_\rho \tag{5.2}
$$

Portanto:

$$
\Delta V = E_o \ln \left[ \frac{\rho_2}{\rho_1} \right]
$$
 5.3

onde  $\rho_1$  é o raio do disco metálico e  $\rho_2$  é o raio interno do duto. Arrumando a equação anterior tem-se que:

$$
E_o = \frac{\Delta V}{\ln \left[\frac{\rho_2}{\rho_1}\right]} \text{ e } H_o = \frac{\Delta V}{\eta \ln \left[\frac{\rho_2}{\rho_1}\right]}
$$
 5.4

Logo, a partir das relações em 5.4, acima, tem-se que:

$$
\Delta V = E_O \ln \left[ \frac{\rho_2}{\rho_1} \right] = H_O \eta \ln \left[ \frac{\rho_2}{\rho_1} \right]
$$
 5.6

Com a relação 5.6, pode-se prever qual deverá ser a diferença de potencial aplicada entre o disco metálico e a parede metálica do duto para gerar uma determinada intensidade de campo eletromagnético.

## **5.4. Análise Eletromagnética do Dispositivo de Inspeção**

O modelo simplificado para o Dispositivo de Inspeção é composto por quatro peças: um tubo metálico, um disco metálico e dois suportes dielétricos. Para identificar a contribuição dos anéis dielétricos na propagação dos campos na seção de interesse, o dispositivo será analisado, em uma primeira etapa, sem os suportes de apoio de forma a simular um guia coaxial infinito. Abaixo segue uma figura que ilustra a estrutura analisada:

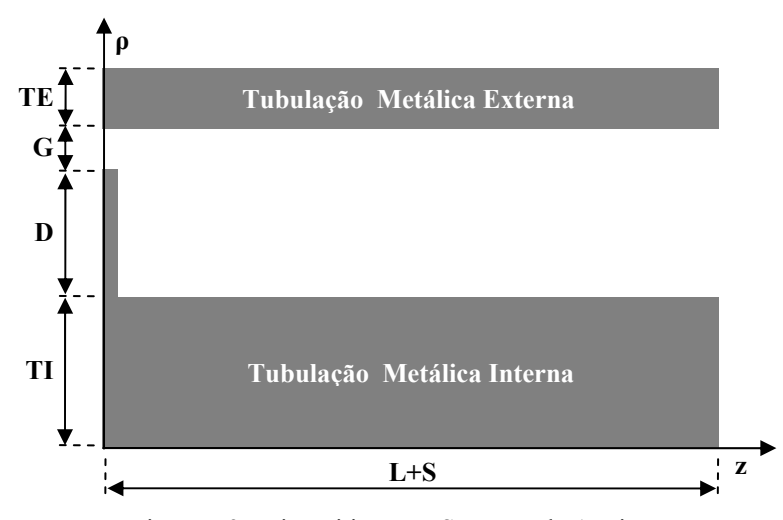

Figura 5.3– Dispositivo sem Suportes de Apoio.

Conforme já mencionado no Capítulo 4, uma taxa de amostragem em z de aproximadamente 10 pontos/λ é uma taxa satisfatória para se obter a minimização do erro na determinação da perda de retorno. Nesta etapa, será utilizada uma taxa de amostragem superior com o objetivo de permitir a analise detalhada dos campos na região próxima da perturbação. A grade utilizada está descrita na tabela 5.2 a seguir, onde serão utilizados elementos retangulares e funções base cúbicas:

|      | Número |
|------|--------|
| Eixo | de     |
|      | Pontos |
|      | 97     |
| RN   | a      |

Tabela 5.2 – Grade para o Guia Liso – 1843 Nós.

Em uma primeira avaliação, foi aplicada uma diferença de potencia de, aproximadamente, 2,5 V entre o disco metálico e a parede interna da tubulação metálica com freqüência de operação de 2,5 GHz. A Figura 5.4 ilustra a amplitude do campo magnético ao longo de uma linha definida para pelo 13° nó, de baixo

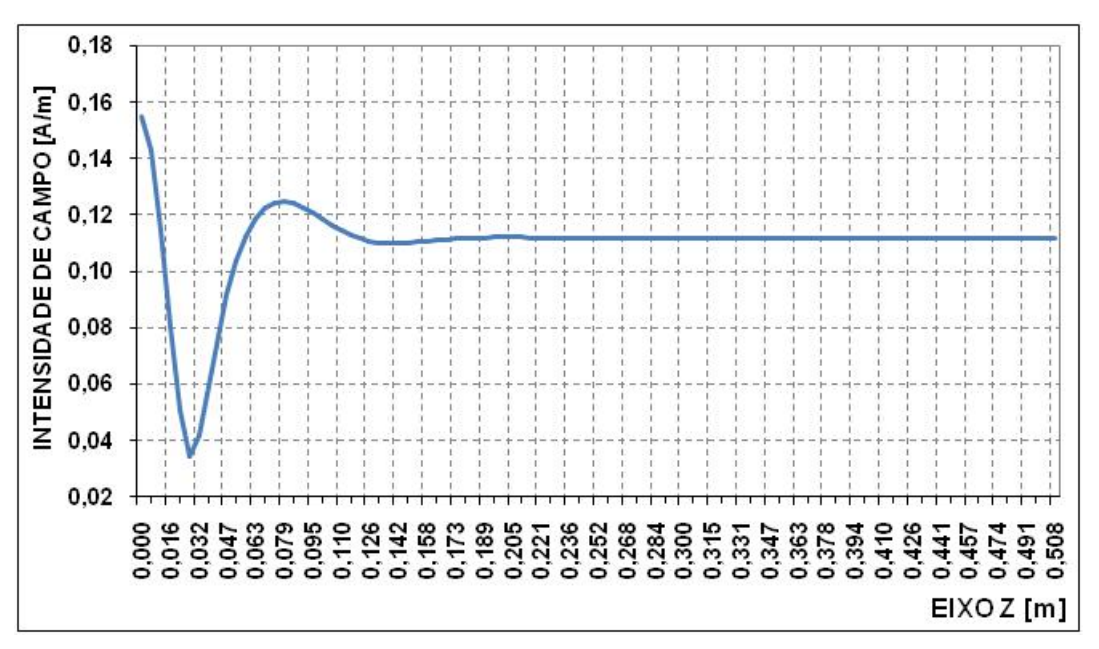

Figura 5.4 – Guia Coaxial Liso sem Suporte em  $\rho = 18,6267$  cm e F = 2.5 GHz.

É observada uma onda amortecida, logo após a fonte e o disco metálico, que tende a se estabilizar por volta dos 18 cm, com relação ao eixo z. Esta oscilação amortecida é atribuída à geração de diversos modos evanescentes de ordem superior provocada pela descontinuidade no guia coaxial produzida pela presença do disco metálico.

Definido o comportamento do campo magnético simulado num guia coaxial infinito, pode-se avaliar qual seria este comportamento caso existisse uma perturbação da forma retangular na parede interna da tubulação metálica. A Figura 5.5 ilustra as modificações na estrutura e as Tabelas 5.3 e 5.4 listam as dimensões do dispositivo e a grade utilizada na análise via MEF, respectivamente.

para cima, da grade regularmente espaçada nos eixos coordenados, em ρ = 18,6267 cm.

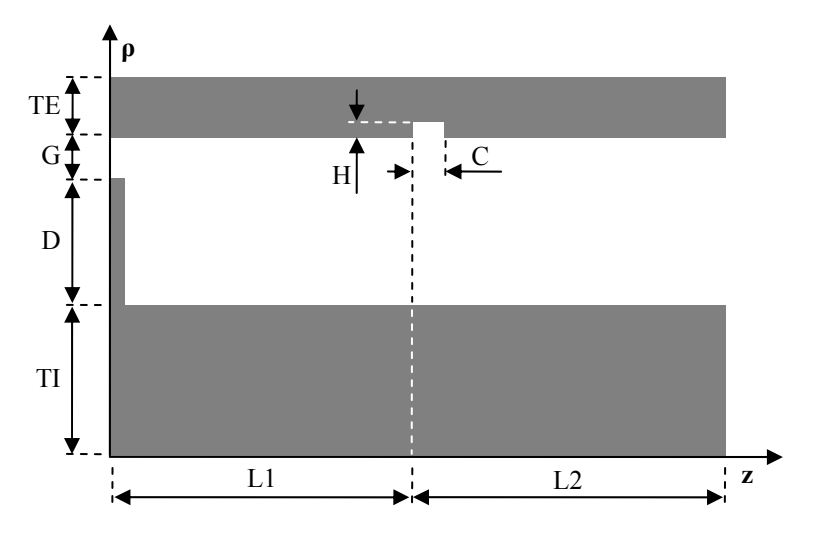

Figura 5.5 – Tubulação com Corrugamento

| <b>SEGMENTO</b> | [cm]   | <b>SEGMENTO</b> | [cm]  |
|-----------------|--------|-----------------|-------|
| TE              | 2,54   | Н               | 1,00  |
|                 | 0,8467 |                 | 2,00  |
|                 | 4,2333 | l 1             | 24,00 |
|                 | 15,24  | ാ               | 26,80 |

Tabela 5.3 – Dimensões do Guia com Corrugamento.

| Segmento         |  |  |  |
|------------------|--|--|--|
| Número de Pontos |  |  |  |

Tabela 5.4 – Grade Utilizada no Guia Corrugado – 1885 Nós.

A Figura 5.6 ilustra os dados de intensidade de campo magnético, simulados com uma fonte excitada a 2,5 GHz e ρ constante de 18,6267 cm.

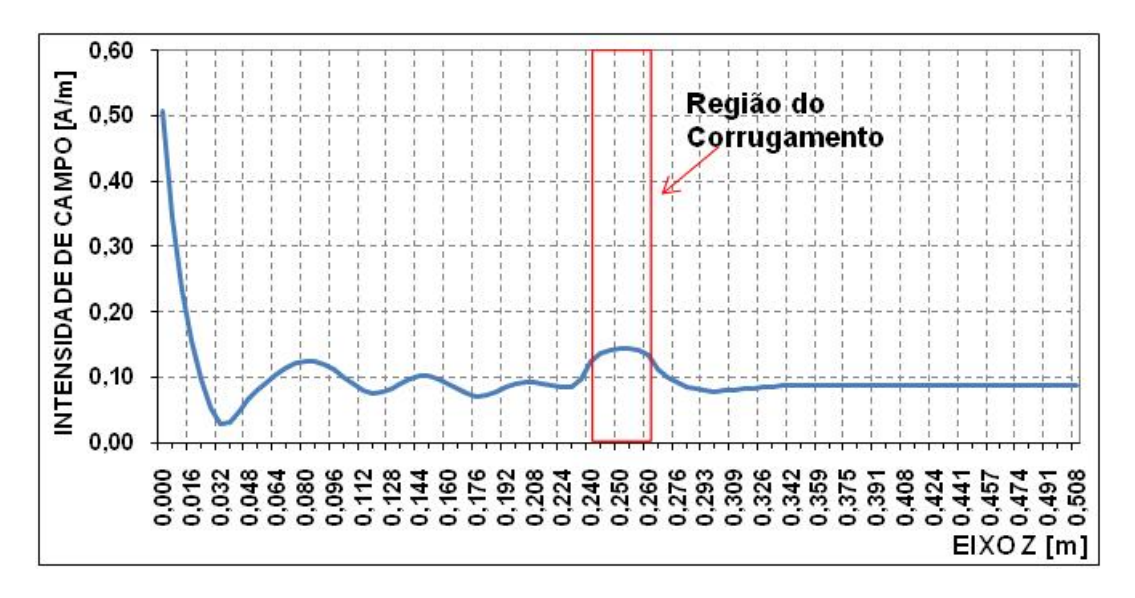

Figura 5.6 – Dados Simulados para  $\rho = 18,6267$  cm, H = 1 cm, C = 2 cm e F = 2,5 GHz.

Diferente do que foi observado na Figura 5.4, quando as oscilações eram rapidamente amortecidas, a presença da corrugação faz com que elas existam ao longo do guia com maior amplitude entre a fonte e a corrugação, notadamente após a região da corrugação, depois da segunda descontinuidade, em 26 cm, há uma diminuição exponencial da intensidade de campo magnético devido a atenuação dos modos evanescentes.

Para estudar a influência dos suportes dielétricos de apoio no desempenho da detecção de anomalias nas paredes internas do duto, estes serão acrescentados a estrutura apresentada na Figura 5.5, como segue na página seguinte, sendo mantida a freqüência de excitação da fonte de tensão de 2,5 V, em 2,5 GHz. Para este exercício, a permeabilidade magnética relativa e a permissividade elétrica relativa foram definidas como sendo 1,00 e 2,55, respectivamente.

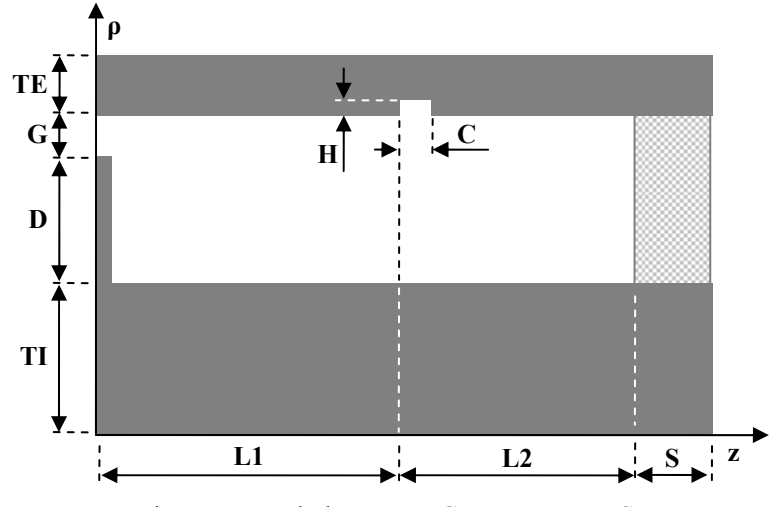

Figura 5.7– Tubulação com Corrugamento e Suporte

As dimensões dos segmentos da figura acima seguem definidos na tabela abaixo:

| <b>SEGMENTO</b> | [cm]   | <b>SEGMENTO</b> | [cm]  |
|-----------------|--------|-----------------|-------|
| TE              | 2,54   |                 | 1,00  |
| G               | 0,8467 | C               | 2,00  |
|                 | 4,2333 | l 1             | 24,00 |
|                 | 15,24  | l 2             | 21,72 |
|                 |        | S               | 5,08  |

Tabela 5.5 – Dimensões do Guia com Corrugamento e Suporte.

| Segmento         |     |  |  |  |
|------------------|-----|--|--|--|
| Número de Pontos | 1 Q |  |  |  |

A tabela 5.6 apresenta a grade utilizada para esta simulação.

Tabela 5.6 – Grade Utilizada no Guia Corrugado – 1885 Nós.

A Figura 5.8 ilustra os resultados para a intensidade de campo magnético para ρ = 18,6267 cm. Consideradas as dimensões listadas na Tabela 5.5, a Figura 5.8 mostra que os efeitos da corrugação na distribuição de campo foram severamente ocultados pela onda refletida TEM, causada pelas paredes do suporte dielétrico.

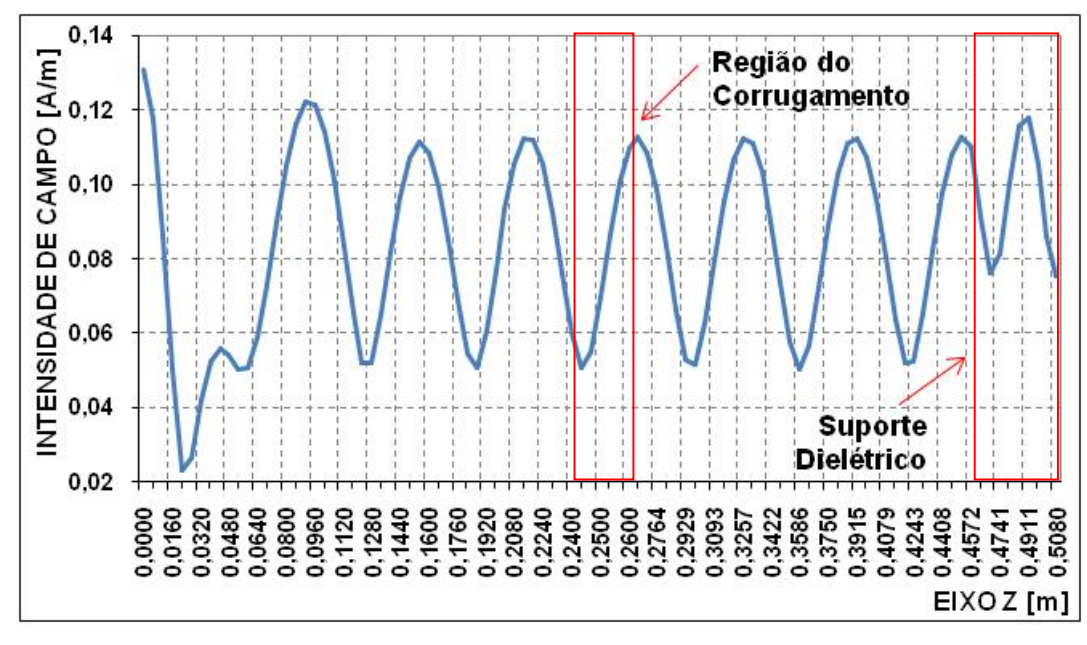

Figura 5.8 – Dados Simulados para  $\rho = 18,6267$  cm, H = 1 cm, C = 2 cm e F = 2.5 GHz

Como ilustrado na Figura 5.9, a onda refletida é obtida da contribuição das reflexões nas duas paredes do dielétrico e para evitar este efeito indesejado, podese escolher uma freqüência tal que a defasagem entre a onda refletida pela interface ar-suporte e a onda refletida pela interface suporte-ar, seja de 180°. Outra opção é o redimensionamento da espessura do Suporte Dielétrico para que satisfaça esta condição para uma dada freqüência de operação da fonte de tensão. Ou seja, o comprimento de onda gerado pela fonte de tensão, dentro do suporte, deve ser duas vezes a sua largura, para que o efeito das ondas refletidas fora do suporte seja anulado. Mantendo a espessura do suporte, pode-se utilizar a Equação 5.8 para definir esta freqüência de excitação da fonte [11].

$$
F = \frac{c}{S\sqrt{\varepsilon_r}}
$$

O termo 'c' designa a velocidade da luz no vácuo, 'S' é a largura do suporte e 'F' é a freqüência de operação da fonte que se quer calcular.

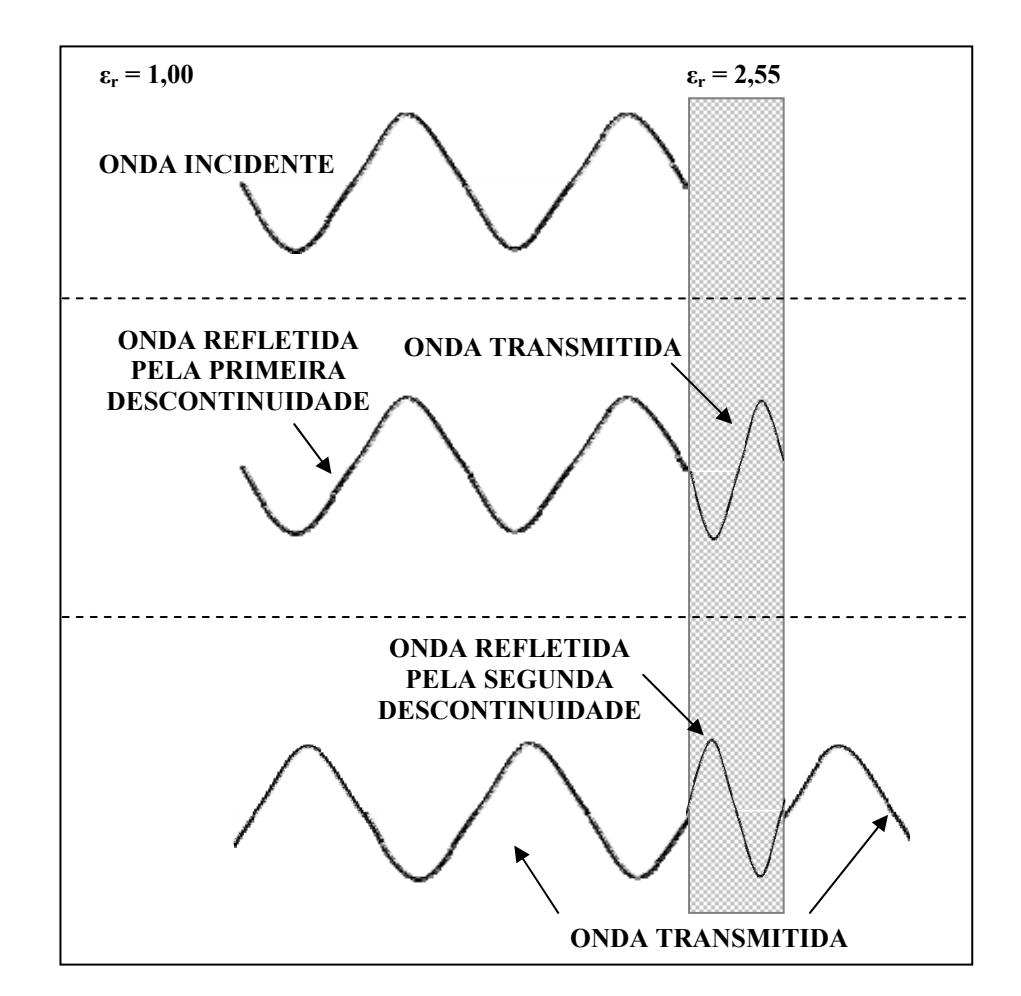

Figura 5.9 – Reflexões do Suporte

Para um suporte com  $\epsilon r = 2,55$  e S = 5,08 cm, utilizando-se a Equação 5.8, calcula-se que  $F = 1,867$  GHz. Esta é a frequência que a fonte de tensão deve ser excitada para que o suporte seja transparente para as ondas que o atravessam. A Figura 5.10 ilustra a intensidade de campo magnético simulada há uma altura,  $\rho$  = 18,6267 cm, para uma fonte de tensão excitada com esta freqüência calculada.

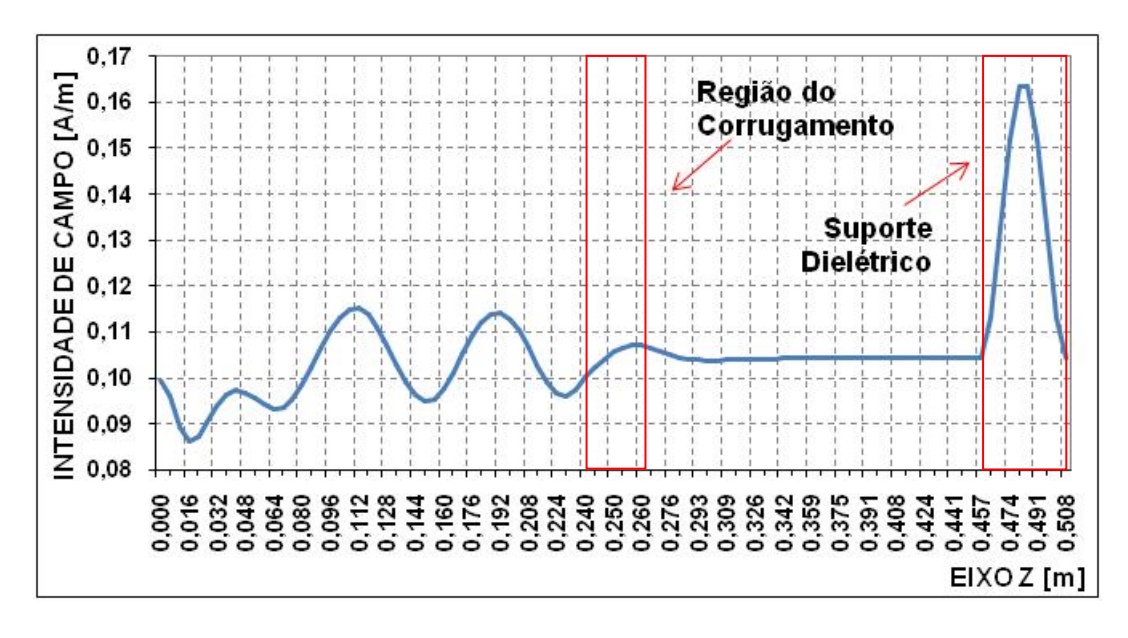

Figura 5.10 – Dados Simulados para  $\rho = 18,6267$  cm, H = 1 cm, C = 2 cm e F = 1,867 GHz

A Figura 5.11 apresenta a intensidade de campo magnético simulado para a mesma altura ρ e a mesma freqüência, porém retirando-se o suporte de apoio.

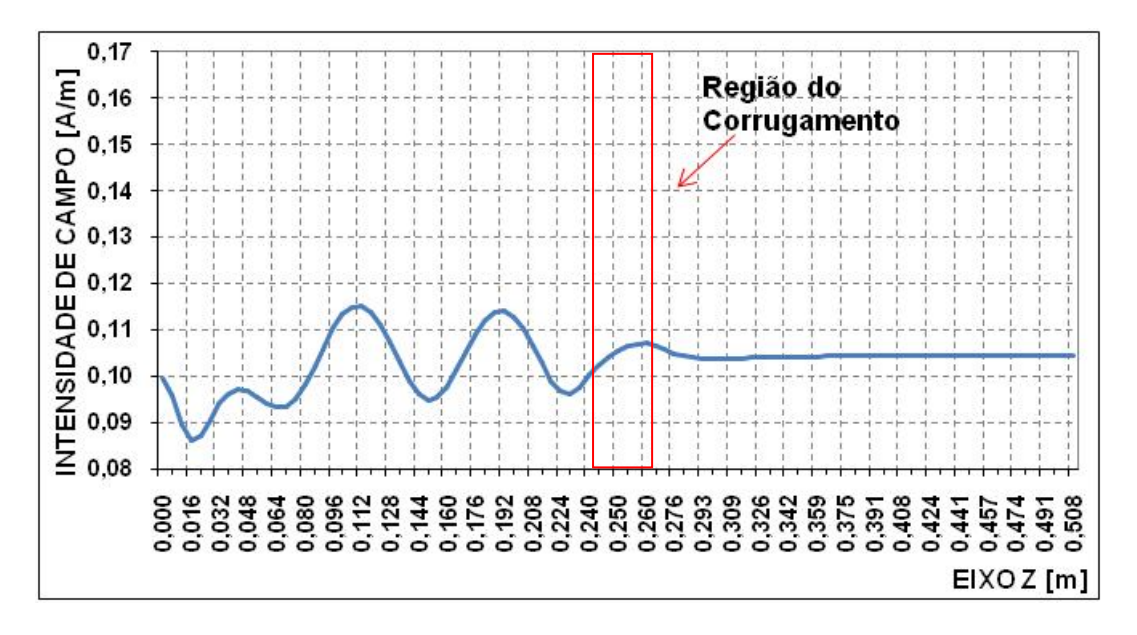

Figura 5.11 – Dados Simulados para  $\rho = 18,6267$  cm, H = 1 cm, C = 2 cm e F = 1,867 GHz.

Comparando-se as Figuras 5.10 e 5.11, observa-se que, para a freqüência de 1,867 GHz, o efeito de um suporte com 5,08 cm de largura e εr = 2,55, é significativamente reduzido.

A Figura 5.12 ilustra a intensidade de campo magnético simulada para três valores de ρ. Observa-se que a intensidade de campo da região do corrugamento se modifica, conforme a distância do corrugamento aumenta.

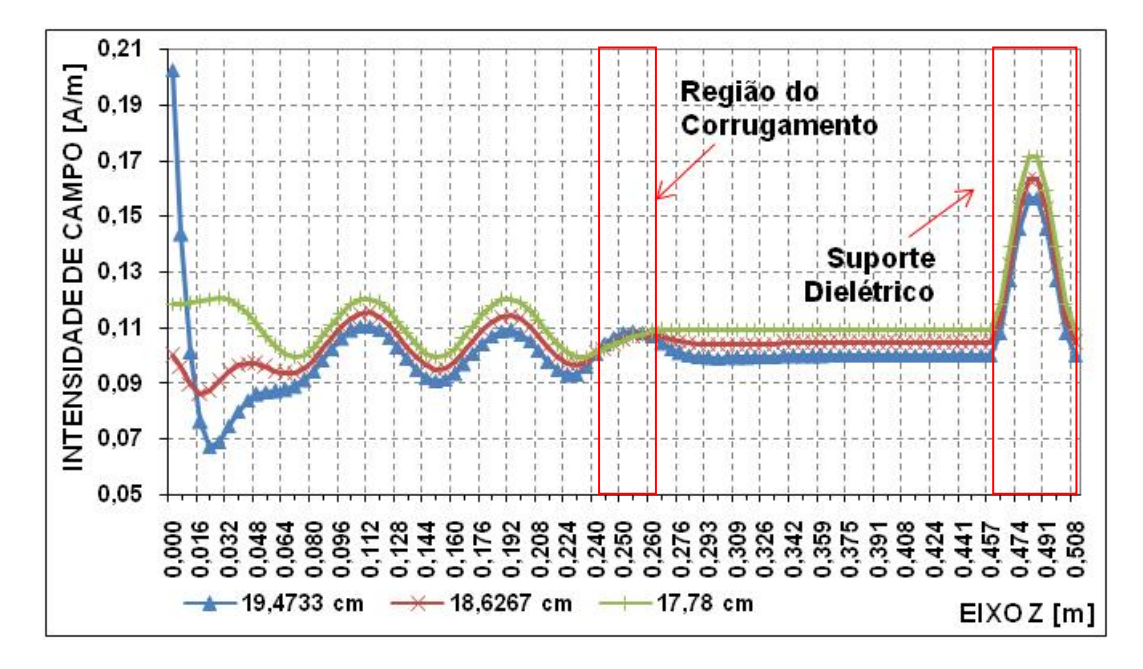

Figura 5.12 – Dados Simulados para Diferentes Alturas,  $H = 1$  cm,  $C = 2$  cm e  $F = 1,867$  GHz.

Para avaliar o desempenho do Dispositivo de Inspeção para a detecção de corrugamentos menores, serão analisadas estruturas semelhantes as da Figura 5.7, porém com as dimensões dos seus segmentos definidos pela Tabela 5.7 e 5.8, abaixo:

| <b>SEGMENTO</b> | [cm]   | <b>SEGMENTO</b> | [cm]  |
|-----------------|--------|-----------------|-------|
| ΤF              | 2,54   |                 | 24,00 |
| Դ               | 0,8467 | ר ו             | 21,72 |
|                 | 4,2333 |                 | 5,08  |
|                 | 15,24  |                 |       |

Tabela 5.7 – Dimensões Fixas.

| Figura              | $H$ [cm] | $C$ [cm] |
|---------------------|----------|----------|
| $0,2$ cm $x 0,2$ cm | 0,20     | 0,20     |
| 0,5 cm x 0,5 cm     | 0,50     | 0,50     |
| 0,5 cm x 1 cm       | 0,50     | 1,00     |
| 1 cm x 0,5 cm       | 1,00     | 0,50     |
| 1 cm $\times$ 1 cm  | 1,00     | 1,00     |

Tabela 5.8 – Dimensões dos Corrugamentos.

A Tabela 5.9 apresenta a grade utilizada para estas simulações.

| Segmento         |  |  |  |
|------------------|--|--|--|
| Número de Pontos |  |  |  |

Tabela 5.9 – Grade Utilizada no Guia Corrugado – 1885 Nós.

Devido às características do algoritmo para a função cúbica, a região do corrugamento foi representada por uma grade mais densa, pois o algoritmo requer que exista sobre as paredes de cada segmento pelo menos um elemento completo.

Para observar a relação entre as oscilações do campo magnético e as dimensões das perturbações, a Figuras 5.13 apresenta a intensidade do campo magnético para diversos tamanhos de corrugação. Estes campos foram determinados mantendo-se a freqüência da fonte em 1,867 GHz, a permissividade relativa do suporte dielétrico em 2,55 e a altura de simulação do campo em ρ = 19,4733, 18,6267 e 17,78 cm, estando próximos a parede externa onde os efeitos da perturbação são mais intensos. A linha tracejada indica aproximadamente a região sob a corrugação. Como era esperado, à medida que diminui a corrugação, diminuem as oscilações no campo entre a corrugação e a fonte, devendo-se desconsiderar as oscilações próximas à fonte, entre 0 e 10 cm, devido a excitação dos modos superiores e a forte oscilação no interior do dielétrico que é fundamentalmente devida ao TEM refletido. Conforme mencionado anteriormente, a amplitude dos campos sobre o "gap" é constante e está associada a soma dos modos TEM incidentes e refletidos, fazendo com que a amplitude do campo após a corrugação seja aproximadamente uniforme mas dependente da amplitude do modo refletido na corrugação.

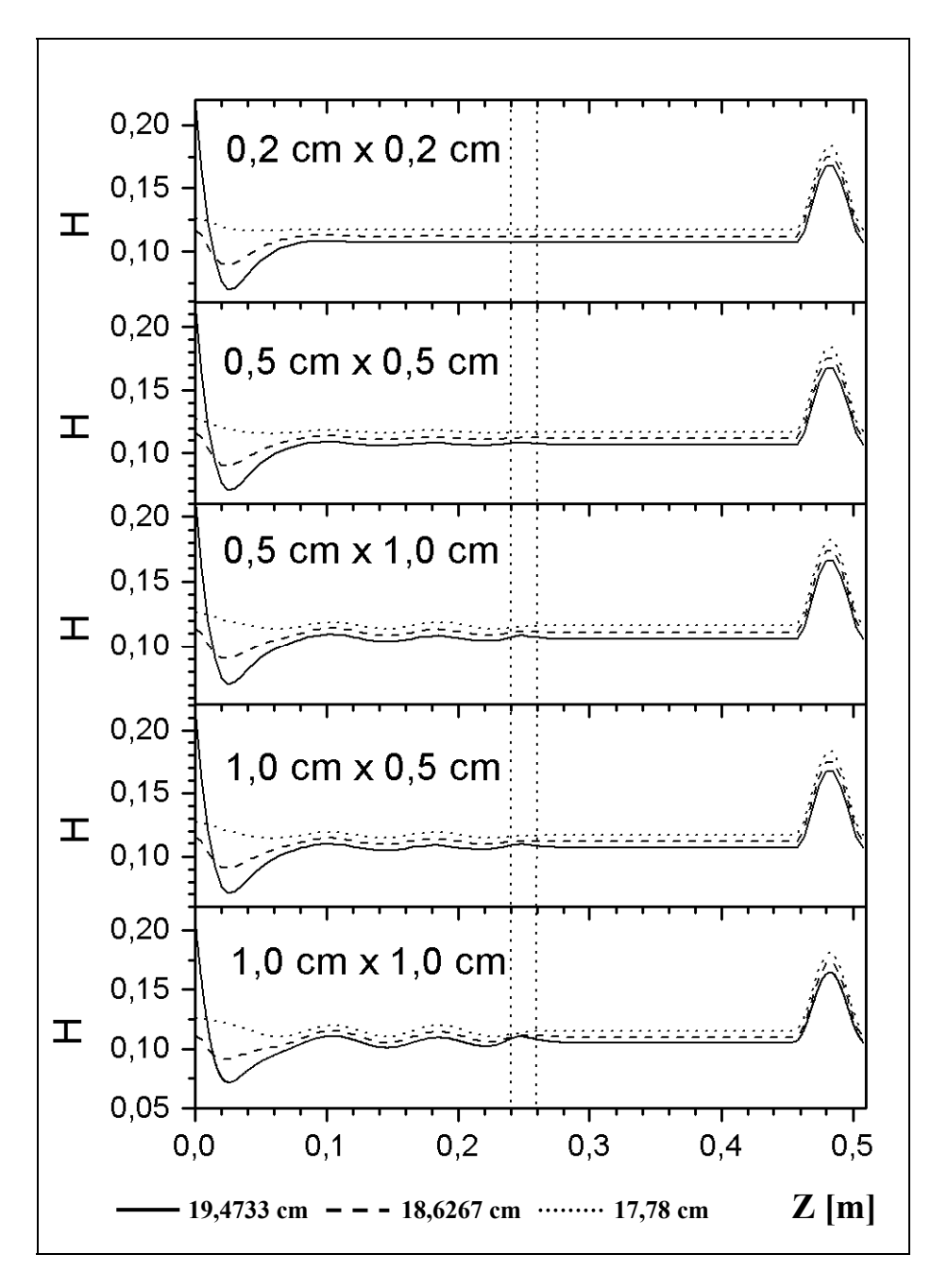

Figura 5.13 - Dados Simulados para Diferentes  $ρ = 19,4733, 18,6267$  e 17,78 cm e F = 1,867 GHz

Para se observar mais detalhadamente as oscilações, a Figura 5.14 mostra uma amplificação dos campos na região de interesse, indicando a correlação existente entre dimensões da perturbação e amplitude das oscilações. A relação entre variação no campo magnético em uma linha próxima a parede e a

intensidade de campo uniforme gerado no caso do guia liso nesta mesma linha são mostrados na Figura 5.15. As diferenças entre valores máximos e mínimos para os campos estão listados na Tabela 5.10 para a região próxima a fonte entre 0 e 10 cm e próxima à corrugação entre 10 e 26 cm. Como observado, as oscilações são mais intensas próximas as fontes, quando o modo refletido pela corrugação excita modos superiores evanescentes, e, aproximadamente, proporcionais à área da corrugação.

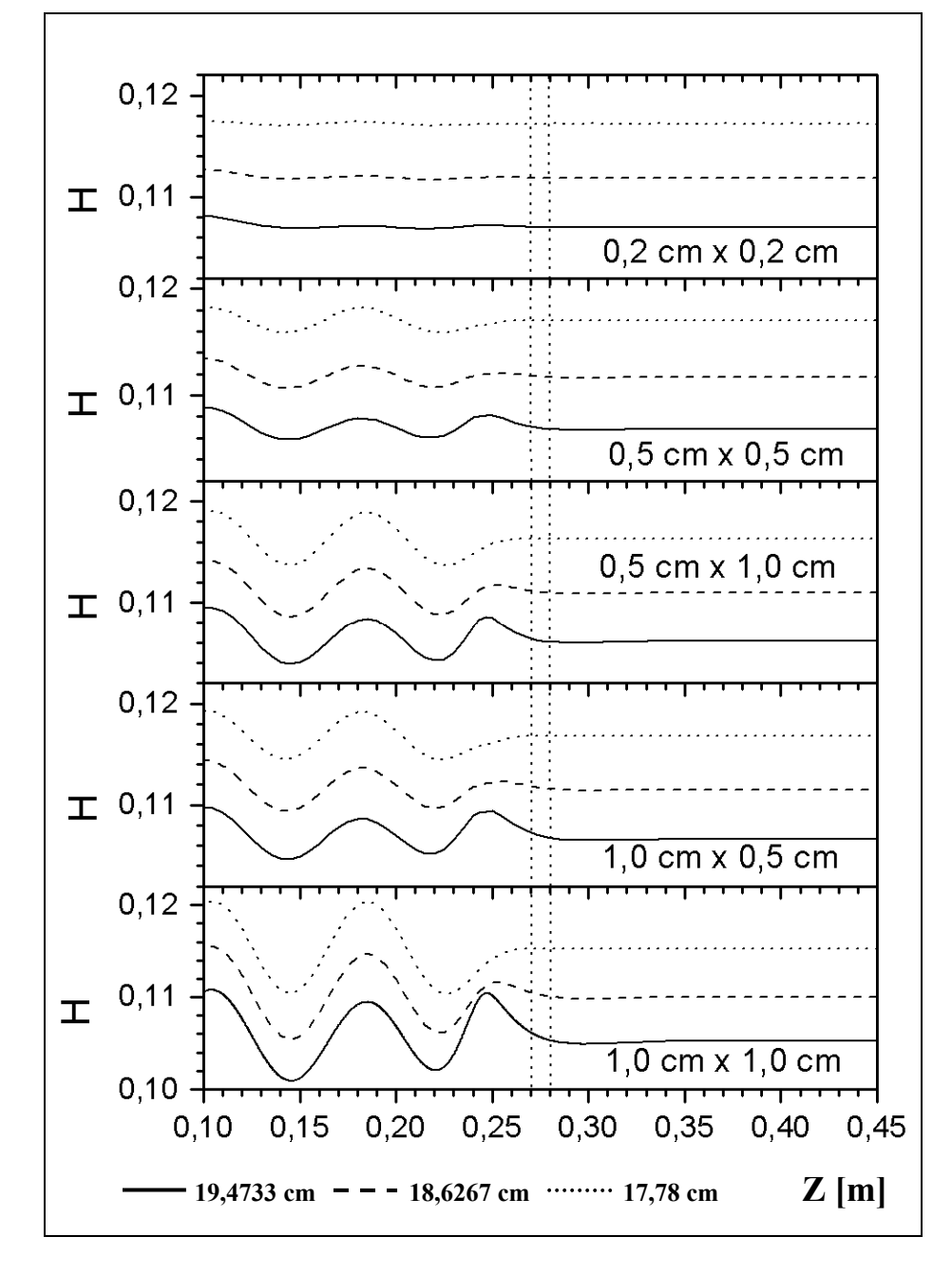

Figura 5.14 - Dados Simulados para Diferentes  $\rho = 19,4733, 18,6267$  e 17,78 cm e F = 1,867 GHz

|                                        | Entre $0e$ 10 cm | Entre $10e26$ cm             |
|----------------------------------------|------------------|------------------------------|
| Corrugamento                           |                  | Hináx - Hinlin Hináx - Hinlu |
|                                        | H0               | HО                           |
| $0.2 \text{ cm} \times 0.2 \text{ cm}$ | 0,2              | 0,3                          |
| 0,5 cm x 0,5 cm                        | 2,9              | 1,9                          |
| $0,5$ cm $\times$ 1 cm                 | 5,0              | 4,2                          |
| 1 cm x 0,5 cm                          | 4,4              | 3,3                          |
| 1 cm x 1 cm                            | 9.0              | 8.3                          |

Tabela 5.10 – Relação entre Intensidades de Campos para  $\rho = 18,6267$  cm

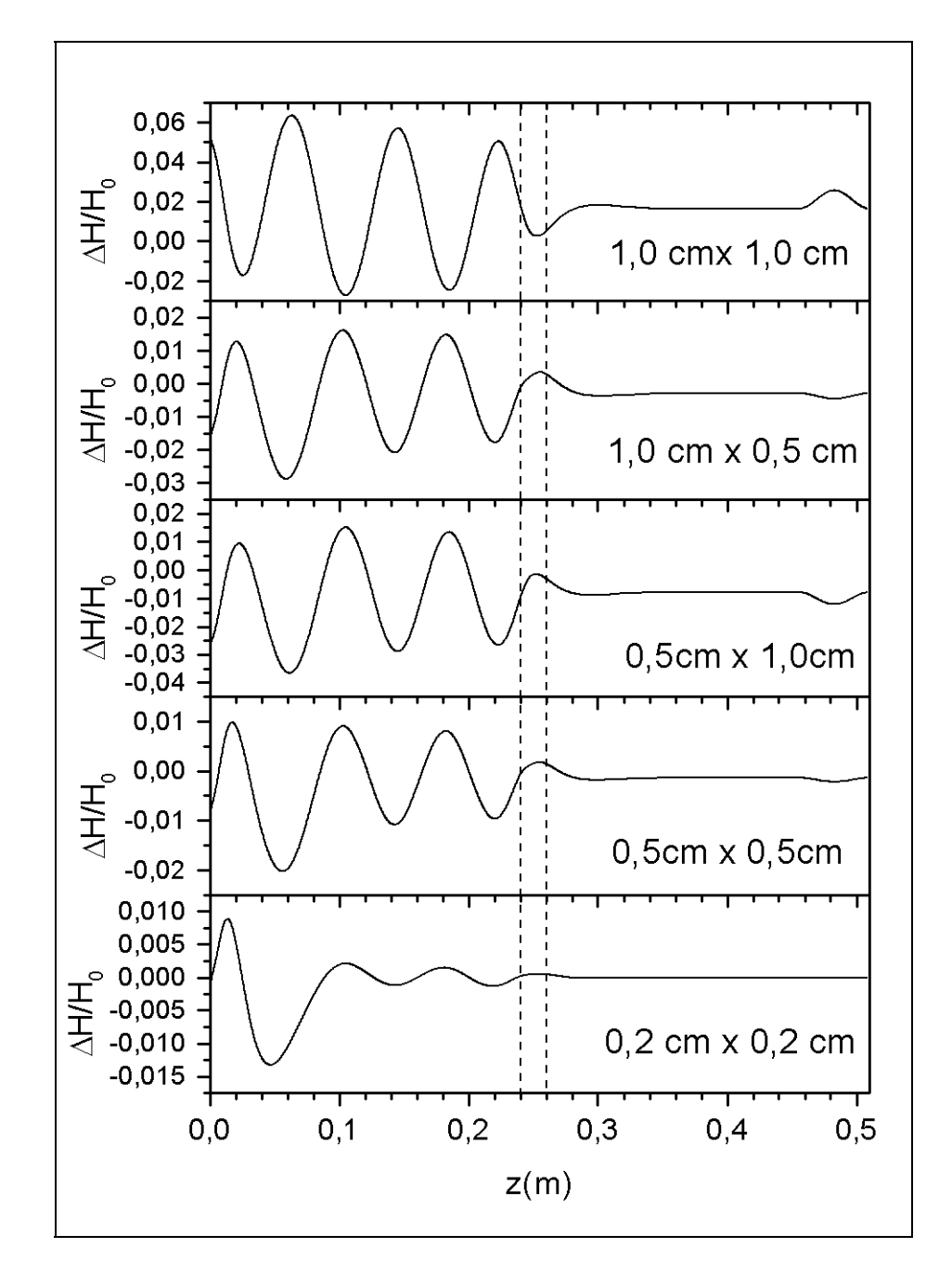

Figura 5.15 - Dados Simulados para Diferentes  $\rho = 18,6267$  cm e F = 1,867 GHz

Como mencionado anteriormente, a observação dos campos no interior do dispositivo será realizada por uma antena colocada em algum ponto entre a fonte e o suporte dielétrico e próximo à parede externa metálica que compõe a tubulação. Os valores listados na Tabela 5.10 indicam a sensibilidade que o equipamento deverá apresentar para torne efetiva a utilização deste dispositivo de inspeção utilizando uma onda eletromagnética.

Para observar a forma da distribuição de campos em função da posição de uma mesma corrugação, a Figura 5.16 mostra os campos gerados por uma corrugação com dimensões H= 1 cm, C= 2 cm, colocada em diferentes posições que são definidas pela distância L1 da parede esquerda da corrugação em relação à fonte, como indicado pela linha tracejada na figura. A Figura 5.7 mostra a estrutura analisada e a Tabela 5.11 define as dimensões fixas. Observa-se que, para a maioria das posições, a onda apresenta a mesma variação de amplitude, exceto nas regiões próximas às fontes e ao suporte dielétrico. Alternativamente, considerando o deslocamento do dispositivo de inspeção pela tubulação, pode-se utilizar este conjunto de distribuições para descrever como o sensor iria observar a passagem da perturbação na parede metálica pelo interior do dispositivo de inspeção. Sem considerar os detalhes que definirão a forma do sensor e sua interferência na distribuição de campo, uma análise preliminar dos resultados descritos na Figura 5.16 indica que a aproximação da antena da região da fonte permitiria um maior tempo de exposição às variações resultantes da presença da corrugação. Entretanto a demasiada aproximação das fontes iria colocar o sensor em uma região onde existe a presença de modos superiores fazendo com que as variações de campo percam a correlação com o tamanho da perturbação, como mostram os resultados na Figura 5.16 para uma mesma corrugação.

| <b>SEGMENTO</b> | [cm]   | <b>SEGMENTO</b> | [cm] |
|-----------------|--------|-----------------|------|
| ТE              | 2,54   |                 | 1,00 |
| G               | 0,8467 |                 | 2,00 |
|                 | 4,2333 | S               | 5,08 |
|                 | 15,24  |                 |      |

Tabela 5.11 – Dimensões Fixas.

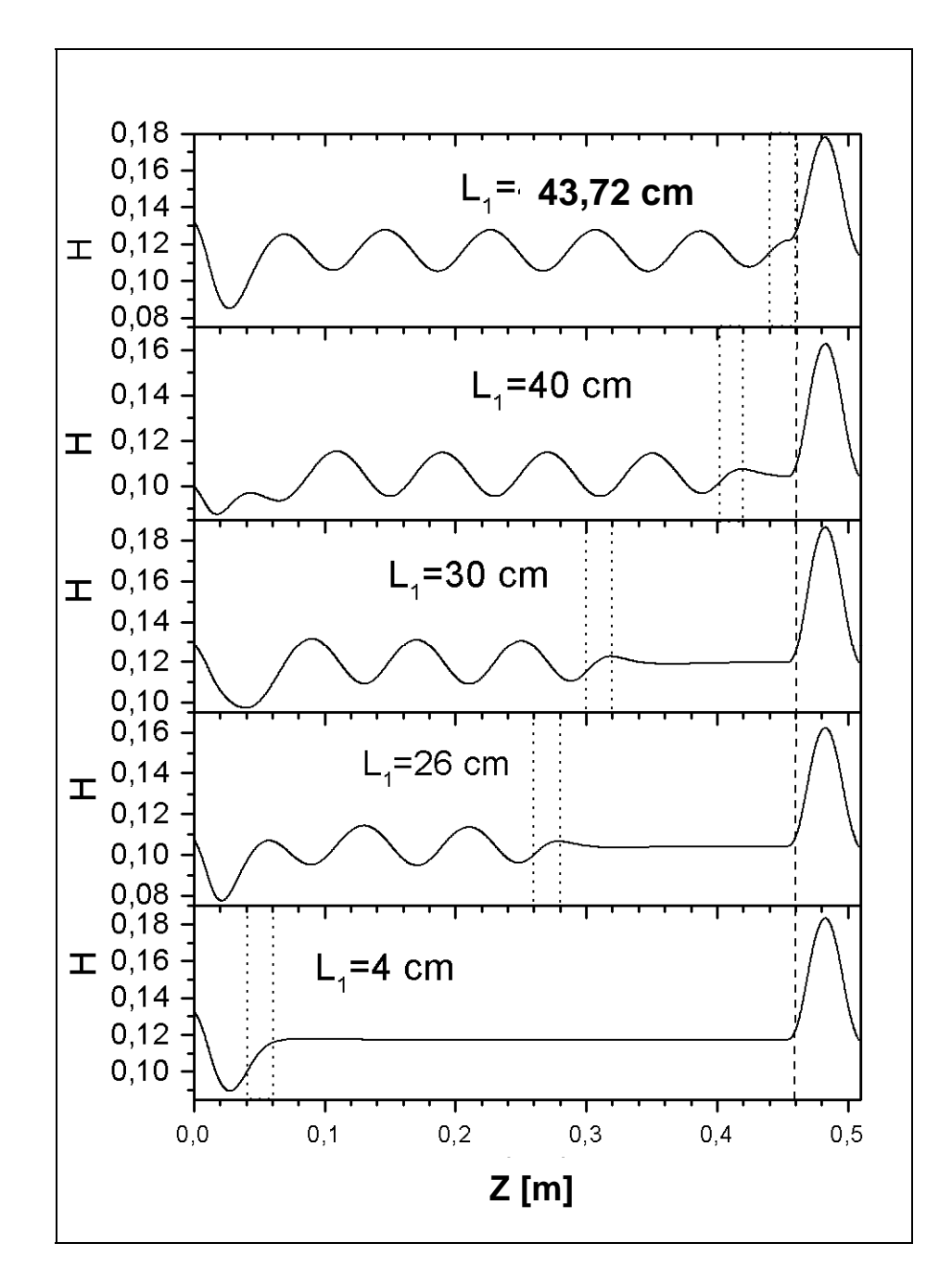

Figura 5.16 – Deslocando um Corrugamento com H = 1 cm e C = 2 cm

Observa-se que a onda apresenta a mesma variação de amplitude para L1 = 26, 30 e 40 cm e que a razão entre a intensidade do campo magnético no inicio e no termino do corrugamento é a mesma nestas posições.

A partir das características observadas na Figura 5.16, é possível localizar o inicio e o término de um corrugamento qualquer, desde que se tenha um banco de dados com as características dos campos gerados por este corrugamento que possibilite a comparação entre os dados medidos e o padrão armazenado. Observa-se também que a região ótima de trabalho para o equipamento sensor do Dispositivo de Inspeção é, aproximadamente, entre z = 16 cm e 40 cm.